# Graphic guidelines for the Aurelia Turbines logo on a single A4

Hahmo Design Oy, 39th of November 2022

#### **COLOURS**

The brand colours are cyan and white. There are also six complimentary colours for other communication purposes.

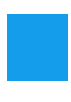

Pantone Process Cyan R19, G 157, B 235 H202°, S 85%, L 50% #139DEB

с 100, м0, у0, к0

 $CD$  MO  $Y$   $O$  K  $O$ R 255, G 255, B 255 H 0°, S 0%, L100%

#FFFFFF Complimentary colours

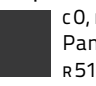

C 0, M 0, Y 0, K 92 Pantone 433 R 51, G 51, B 51 H 0°, S 0%, L 20% #333333

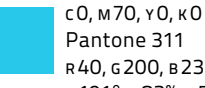

R 40, G 200, B 235 H191°, S 83%, L 54% #28C8EB

C 50, M 0, Y 100, K 0 Pantone 375 R127, G 224, B102 H108°, S 66%, L64% #7FE066

C 90, M 0, Y 100, K 0 Pantone 361 R 33, G 189, B18 H115°, S 83%, L41% #21BD12

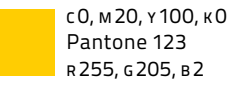

Pantone 123 R 255, G 205, B 2 H 48°, S 100%, L 50% #FFCD02

C 0, M 50, Y 100, K 0 Pantone 137 R 255, G 153, B 0 H 36°, S 100%, L0% #FF9900

### **COLOUR SYSTEMS**

The **CMYK** process is a method of printing colours by using four inks: cyan (C ), magenta (M ), yellow (Y ) and black (K=key).

In the **PANTONE** system (PMS), each printing colour is mixed separately before printing.

There are several colour systems for screen, e.g. **RGB**, red (R ), green (G ), and blue (B ); **HSL**, hue (H), saturation (s) and lightness  $(L)$ ; or **HEXADECIMAL** (#xxxxxx).

## **LOGO**

The logo is surrounded by an exclusion zone (indicated here by a dashed line). Individual elements of the logo may not be used separately without the consent of the rights holders\* (please read the footer). The incorrect application of these guidelines diminishes the Aurelia brand and infringes on the copyrights of the logo's designer and entitles the rights holders to compensation.

It is not permitted to place any graphic elements within the area delineated by the dashed line. The dashed line does not appear in the logo files.

#### Background colours for the logos

For the time being, there are 4 colour versions of the logo.

 $|8|$  The primary two logos are in cyan and white. Either colour can be used as colour for the logo or the background.

 $\blacksquare - \blacksquare$  The white logo can be used with black or dark backgrounds

 $\Box$  –  $\Box$  The black logo is.<br>  $\Box$  the logo is. can be used with white or light backgrounds

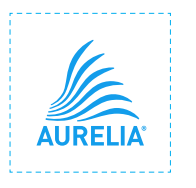

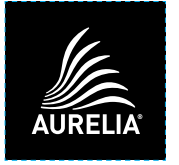

#### "OFF-BRAND" USE OF LOGO

For copyright reasons, brand consistency and impact, one should never experiment with the use of logo. The examples below are far from being an exhaustive list of how not to implement Aurelia logo. Thus, it is best and safest to use the files as they are, and not to alter them in any ways.

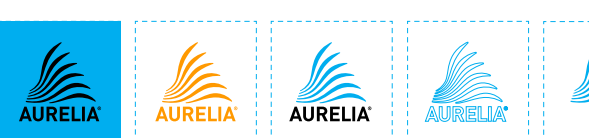

× Don't place **black** logo on **cyan** background, × colour the logo,

× change the element proportions,

× set text and symbol in different colours,

× bring other visual elements within the exclusion zone,

**AURELIA**®

٠B

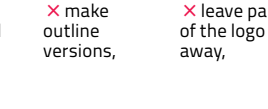

× place a

the logo,

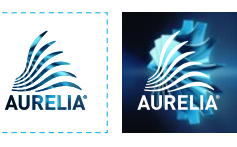

Black and white logo files come with a transparent background. The background is coloured here just to demonstrate what the colour of

picture inside × or over a busy background – even over an "on-brand" picture.

× leave parts

# **FILE T YPES**

**.PDF** (Portable Document Format) files are used for printing (offset, rotary printing, etc.). When in PDF format, the size of the logo can be altered without affecting the quality.

**.PNG** (Portable Network Graphics) files are intended for use on the internet and Microsoft Office applications. When in PNG format, the size of the logo cannot not be altered without affecting the quality.

**.TIFF** (short for Tagged Image File Format) is an industry standard designed for handling raster or bitmapped images. When in TIFF format, the size of the logo cannot not be altered without affecting the quality.

#### **FONTS**

The font used for print and web is Titillium in all its variations: Titillium Thin, Light, Regular, Semibold, **Bold, Black**

It is free (OFL) and you can download it here: [https://www.fontsquirrel.](https://www.fontsquirrel.com/fonts/download/Titillium) [com/fonts/download/](https://www.fontsquirrel.com/fonts/download/Titillium) [Titillium](https://www.fontsquirrel.com/fonts/download/Titillium)

The font used for multilanguage manuals is Noto Sans in all its variations: Noto Sans Regular, *Italic,* **Bold,**  *Bold Italic*

The font is open source and you can download it here: [https://www.google.com/](https://fonts.google.com/noto) [get/noto/](https://fonts.google.com/noto)

The font used for other application that only support system fonts:

Verdana Regular, *Italic,* **Bold,** *Bold Italic*

Verdana is a system font in both PC and Mac.

Aurelia Turbines holds all the rights of use for the logo. Permission to use the logos may be requested from Leena Malkamäki, Brand Manager, leena.malkamaki@aureliaturbines.com. Under the copyright law the moral rights (the right to attribution and integrity) of the logo belong to logo creator Hahmo Design Oy. The logos may not be altered or used in any other way than described here without the consent of the right holders. If you have any questions or problems using the logo, please contact Leena Malkamäki.

× distort the symbol or parts of it,